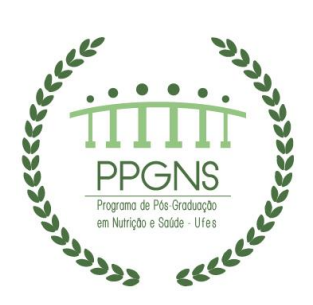

**UNIVERSIDADE FEDERAL DO ESPÍRITO SANTO CENTRO DE CIÊNCIAS DA SAÚDE PROGRAMA DE PÓS-GRADUAÇÃO EM NUTRIÇÃO E SAÚDE**

### **EDITAL Nº 01/2022**

# **PROCESSO SELETIVO PARA O MESTRADO EM NUTRIÇÃO E SAÚDE RESULTADO – 1ª ETAPA – PROVA DE CONHECIMENTOS ESPECÍFICOS**

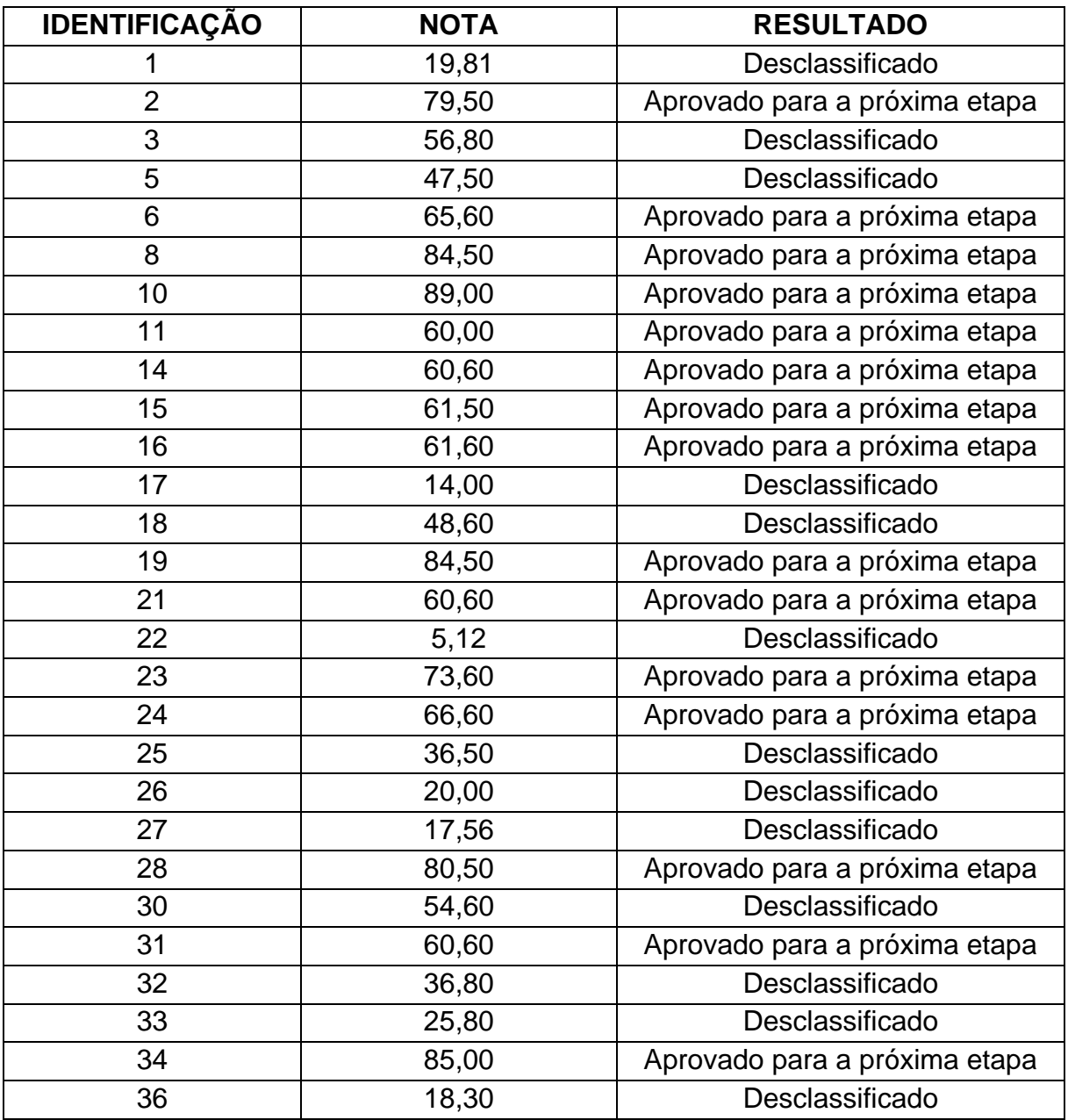

Vitória, 11 de novembro de 2021

## **Profa. Dra. Valdete Regina Guandalini**

Presidente da Comissão de Seleção

Programa de Pós-Graduação em Nutrição e Saúde – CCS/UFES Av. Marechal Campos, 1468, Maruípe, Vitória/ES – CEP 29.043-900. ppgns.ufes@gmail.com

Documento assinado digitalmente conforme descrito no(s) Protocolo(s) de Assinatura constante(s) neste arquivo, de onde é possível verificar a autenticidade do mesmo.

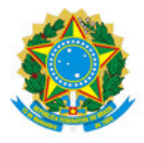

### UNIVERSIDADE FEDERAL DO ESPÍRITO SANTO

#### **PROTOCOLO DE ASSINATURA**

![](_page_1_Picture_3.jpeg)

O documento acima foi assinado digitalmente com senha eletrônica através do Protocolo Web, conforme Portaria UFES nº 1.269 de 30/08/2018, por VALDETE REGINA GUANDALINI - SIAPE 1889789 Departamento de Educação Integrada em Saúde - DEIS/CCS Em 11/11/2022 às 14:59

Para verificar as assinaturas e visualizar o documento original acesse o link: https://api.lepisma.ufes.br/arquivos-assinados/602466?tipoArquivo=O